# **Aproximação da binomial pela normal**

1

## **Objetivo**

Verificar como a distribuição normal pode ser utilizada para calcular, *de forma aproximada*, probabilidades associadas a uma variável aleatória com distribuição binomial.

## 1. Introdução

#### Distribuição Binomial

- *n* ensaios Bernoulli independentes
- $P(S) = P(Sucess) = p$

*X* : número de sucessos observados nos *n* ensaios

*X* tem distribuição binomial com parâmetros *n* e *p*

Notação: *X* ~ b(*n* ; *p*)

Resultado: 
$$
X \sim b(n; p) \longrightarrow E(X) = np
$$

\nVar  $(X) = np (1 - p)$ 

3

#### Exemplo 1:

Uma moeda honesta é lançada *n* = 10 vezes em idênticas condições.

Determinar a probabilidade de ocorrer cara entre 40% e 70% das vezes, inclusive.

Seja *X* : número total de caras nos 10 lançamentos "Sucesso" : ocorrência de cara *p* = P(*S*) = 0,5 (moeda honesta)

$$
\implies X \sim b(10 \; ; \; 0.5)
$$

Probabilidade a ser calculada:  $P(4 \leq X \leq 7)$ 

#### Distribuição de Probabilidades de  $X \sim b(10; 0.5)$

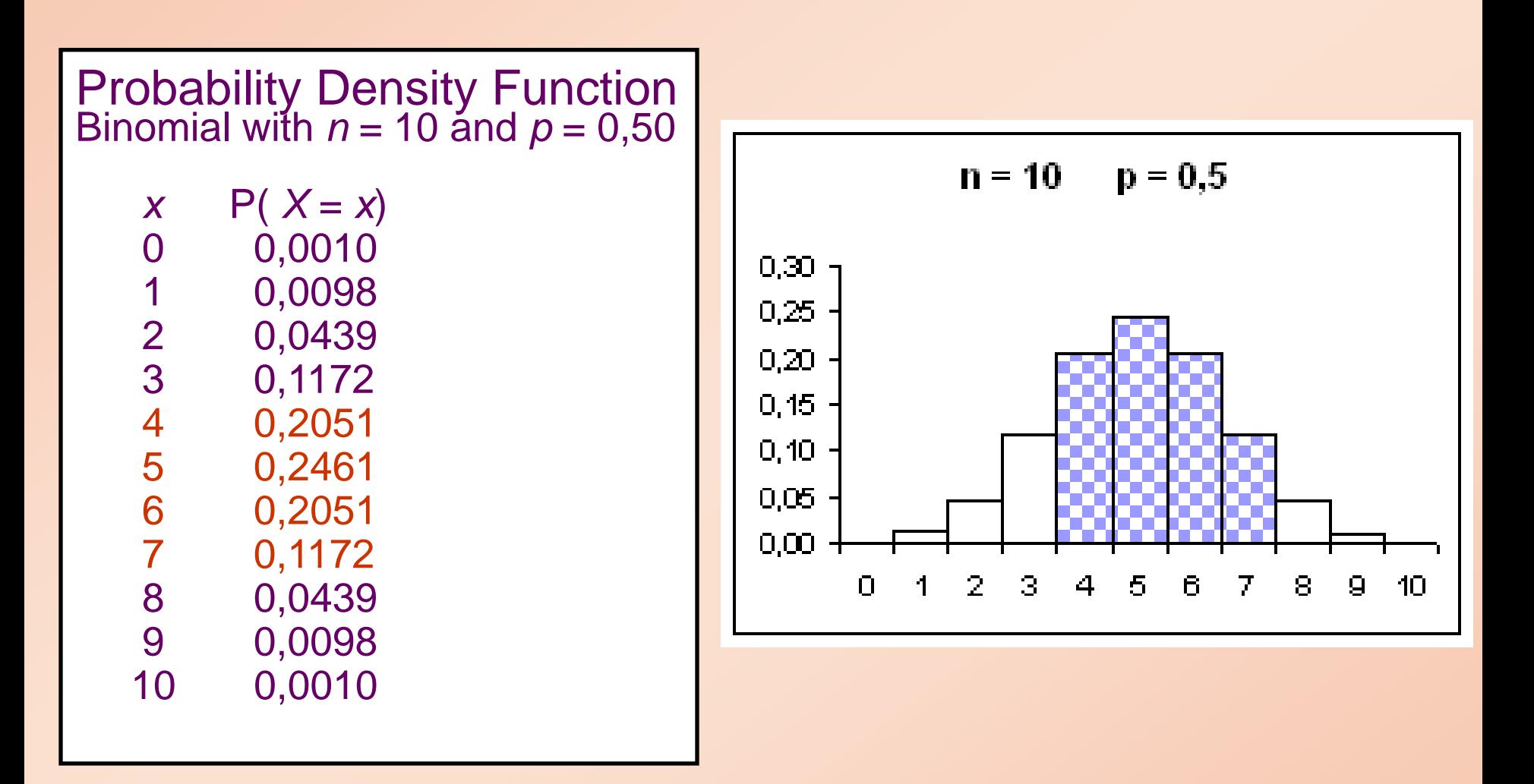

 $P(4 \leq X \leq 7) = 0,2051 + 0,2461 + 0,2051 + 0,1172 = 0,7735$ .

#### Distribuições binomiais (n, p)

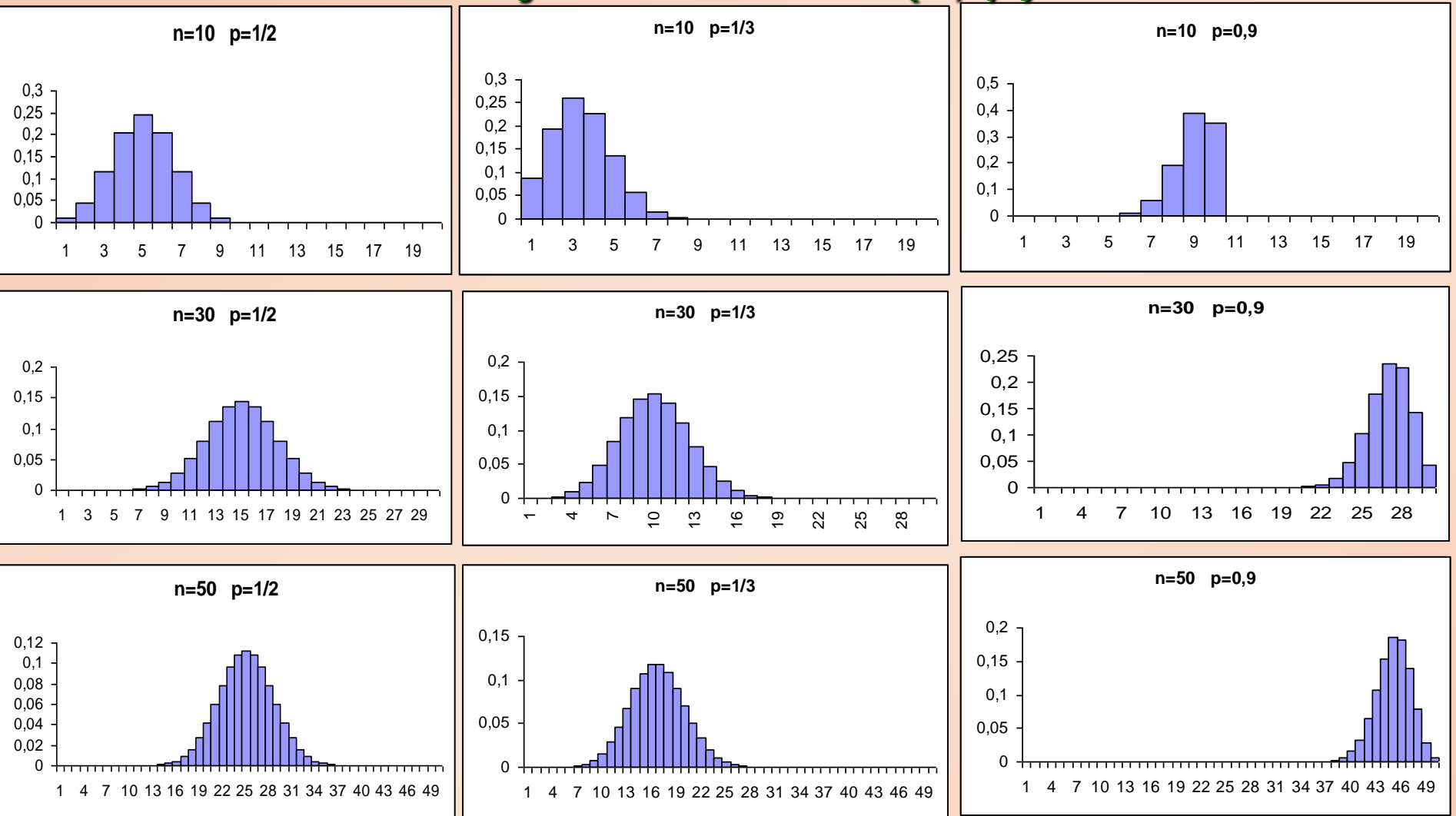

6 Para *p* fixado, a medida que *n* cresce, os histogramas vão se tornando mais simétricos e com a forma da curva Normal.

## 2. Aproximação da binomial pela normal

Considere a binomial com *n* = 50 e *p* = 0,2, representada pelo histograma

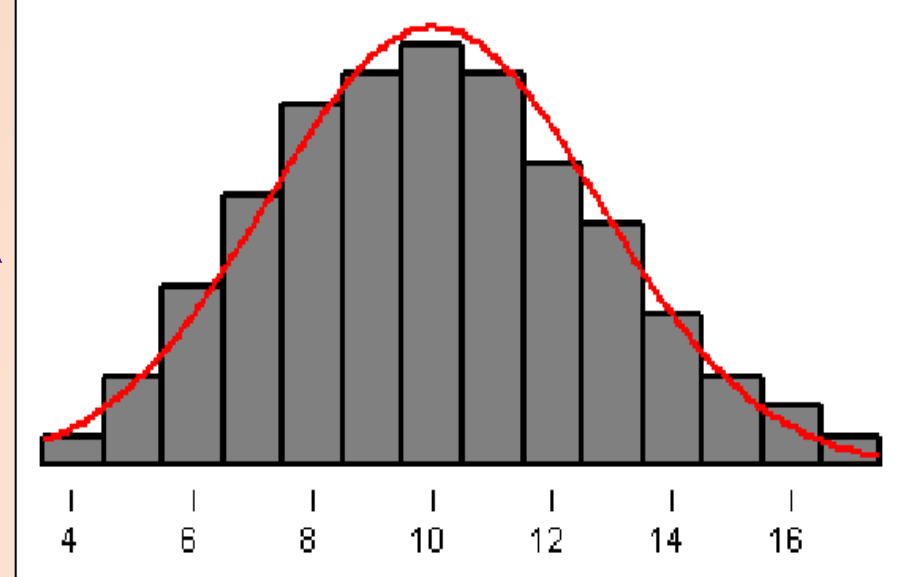

P(*Y*=13) é igual a área do retângulo de base unitária e altura igual a P(*Y*=13); similarmente, P(*Y*=14), etc... Logo, P(*Y*13) é igual à soma das áreas dos retângulos correspondentes.

A idéia é aproximar tal área pela área sob uma curva normal, à direita de 13. *Qual curva normal?*

*X* ~ b(*n ; p*)  $\Rightarrow$ 

 $E(X) = np$  $Var(X) = np(1 - p)$ 

Parece razoável considerar a *normal com média e variância iguais às da binomial*, ou seja,

aproximamos a distribuição de probabilidades de *X* pela distribuição de probabilidades de uma variável aleatória *Y*, sendo

*Y* ~ N( $\mu_y$ ;  $\sigma_y^2$ ) com  $\mu_y = np$  e  $\sigma_y^2 = np(1-p)$ .

Portanto,  $\cdot \mathsf{P}(\mathsf{a} \leq X \leq \mathsf{b}) \approx \mathsf{P}(\mathsf{a} \leq Y \leq \mathsf{b})$ • P(  $X \ge a$ )  $\approx$  P(  $Y \ge a$ ) •  $P(X \le b) \approx P(Y \le b)$ 

com *Y* ~ N(*np*; *np*(1 – *p*) ).

O cálculo da probabilidade aproximada é feito da forma usual para a distribuição normal:

 $P(a \le X \le b) \approx P(a \le Y \le b)$  com  $Y \sim N(np; np(1-p))$ .

Lembrando que  
\n
$$
Z = \frac{Y - np}{\sqrt{np(1 - p)}} \sim N(0; 1),
$$
\n
$$
P(a \le Y \le b) = P\left(\frac{a - np}{\sqrt{np(1 - p)}} \le \frac{Y - np}{\sqrt{np(1 - p)}} \le \frac{b - np}{\sqrt{np(1 - p)}}\right)
$$
\n
$$
= P\left(\frac{a - np}{\sqrt{np(1 - p)}} \le Z \le \frac{b - np}{\sqrt{np(1 - p)}}\right).
$$

9

**Exemplo 2:**  $X \sim b(225 \div 0.2)$   $n = 225$  e  $p = 0.2$ 

 $E(X) = np = 225 \times 0, 2 = 45$  $Var(X) = np(1 - p) = 225 \times 0, 2 \times 0, 8 = 36$  $\Rightarrow$  Y ~ N(45 ; 36)

a)  $P(39 \le X \le 48) \approx P(39 \le Y \le 48)$ = P 39 – 45 *Y* – 45 48 – 45 6 6 6  $\leq \frac{1-45}{2}$  $= P(- 1, 0 \le Z \le 0.5) = 0.5328$ 

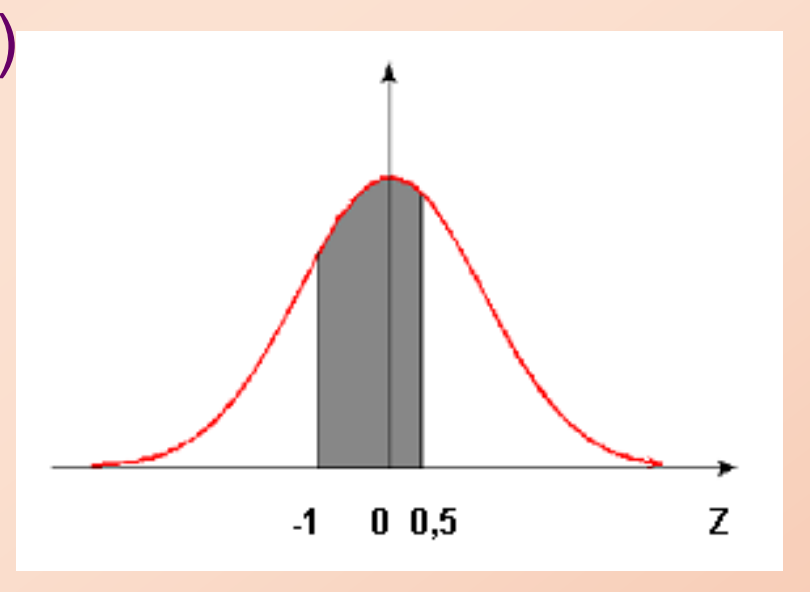

10 Probabilidade exata = 0,5853 (usando a distribuição binomial).

b) 
$$
P(X \ge 42) \approx P(Y \ge 42) = P\left(Z \ge \frac{42 - 45}{6}\right)
$$
  
=  $P(Z \ge -0.5) = 0.6915$ 

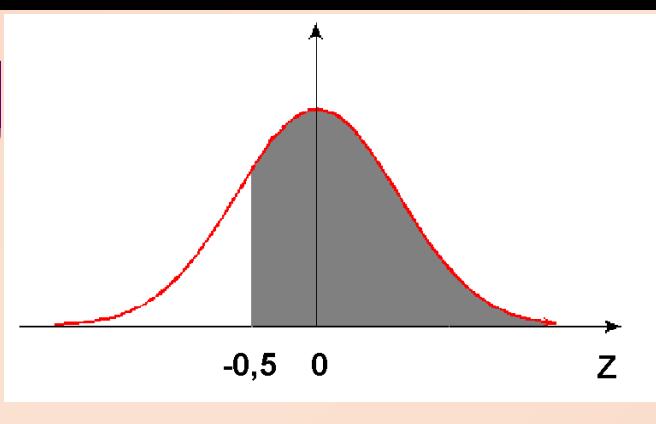

Probabilidade exata=0,7164(distr. binomial)

c) 
$$
P(X \le 57) \approx P(Y \le 57) = P\left(Z \ge \frac{57 - 45}{6}\right)
$$
  
=  $P(Z \le 2) = 0,9773$ .

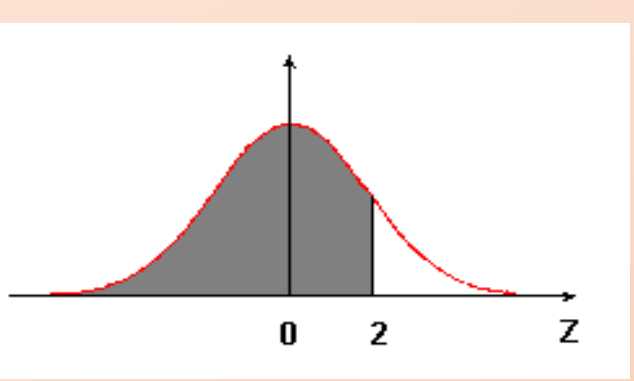

Probabilidade exata=0,9791(distr. binomial)

d)  $P(41 < X < 52) = P(42 \le X \le 51) \approx P(42 \le Y \le 51)$  $= P(-0.5 \le Z \le 1)$ 

 $= 0,5328.$ 

.

Probabilidade exata=0,5765(distr. binomial)

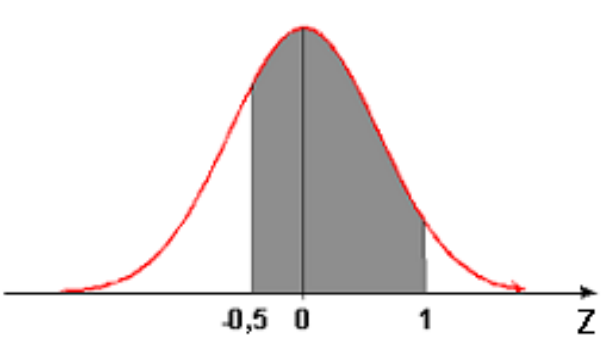

### Observações :

1 - A aproximação da distribuição binomial pela normal é boa quando  $np(1-p) \geq 3$ .

2 - A demonstração da validade desta aproximação é feita utilizando-se o Teorema do Limite Central.

3 - A aproximação pode ser melhorada através do uso da "Correção de Continuidade".

#### Exemplo 3:

Um sistema é formado por 100 componentes, cada um dos quais com confiabilidade (probabilidade de funcionar adequadamente num certo período) igual a 0,9.

Se esses componentes funcionarem de forma independente um do outro e se o sistema funcionar adequadamente enquanto pelo menos 87 componentes estiverem funcionando, qual é a confiabilidade do sistema?

(Usar a aproximação normal)

*X* : número de componentes que funcionam adequadamente.

*X* ~ b(100; 0,9)  $n = 100$   $p = 0.9$  $E(X) = np = 100 \times 0.9 = 90$  $Var(X) = np(1 - p) = 100 \times 0.9 \times 0.1 = 9$  $\Rightarrow$ 

 $= 0,8413.$  $= P(Z \ge -1) = P(Z \le 1)$ 3 87-90 3  $P\left(\frac{Y-90}{9}\geq\frac{87-90}{9}\right) = P(Z\geq -1) = P(Z\leq$  $\int$  $\setminus$  $\mathsf{L}$  $\setminus$ ( Y-90 <sub>、</sub>87- $\geq$ ÷  $Z \approx P$   $\frac{P}{Q}$   $\geq$   $\frac{Q}{Q}$   $\geq$   $\geq$   $\geq$   $\geq$   $\geq$   $\geq$   $\geq$   $\geq$   $\geq$   $\geq$   $\geq$   $\geq$   $\geq$   $\geq$   $\geq$   $\geq$   $\geq$   $\geq$   $\geq$   $\geq$   $\geq$   $\geq$   $\geq$   $\geq$   $\geq$   $\geq$   $\geq$   $\geq$   $\geq$   $\geq$   $\geq$   $\$ *Y* i<br>C Confiabilidade do sistema:  $P(X \ge 87)$  $P(X \ge 87) \approx P(Y \ge 87)$ , sendo  $Y \sim N(90; 9)$ 

Assim, a confiabilidade do sistema é aproximadamente igual a 0,8413.

Exemplo 4: Uma moeda honesta é lançada 100 vezes.

- a) Calcular a probabilidade do número de caras estar entre 40% e 70% dos lançamentos, inclusive.
- X : número de caras em 100 lançamentos  $\Rightarrow$  X ~ b(100 ; 0,5)  $E(X) = n p = 100 \times 0.5 = 50$  caras.
- $Var(X) = n p (1-p) = 100 \times 0.5 \times 0.5 = 25.$
- $P(40 \le X \le 70) \approx P(40 \le Y \le 70)$  (sendo  $Y \sim N(50 ; 25)$ ) 5  $70 - 50$ 5 50 5  $P\left(\frac{40 - 50}{5}\leq \frac{Y - 50}{5}\leq \frac{70 - 50}{5}\right)$  $\int$  $\setminus$  $\mathsf{L}$  $\setminus$  $(40 - 50 \times Y - 50 \times 70 \leq$ - $=$ P $\frac{1000}{5}$ *Y*

$$
=P(-2 \le Z \le 4) = 0,9773.
$$

Probabilidade exata= 0,9824.

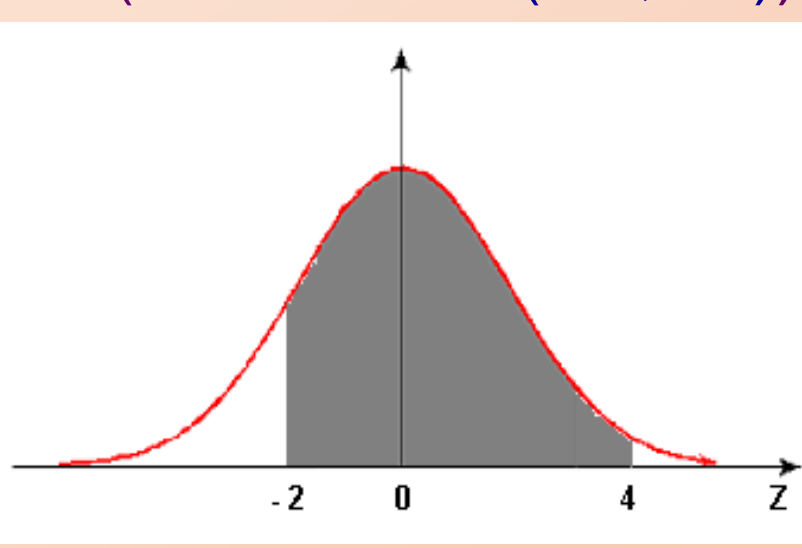

b) Determinar um intervalo simétrico em torno do número médio de caras, tal que a probabilidade de observar um valor de *X* nesse intervalo é 80%.

Intervalo simétrico em torno da média: (50 – *a*, 50 + *a*)

 $P(50 - a \le X \le 50 + a) \approx P(50 - a \le Y \le 50 + a)$   $Y \sim N(50 ; 25)$  $P(50 - a \le X \le 50 + a) = 0.8$ 

$$
= P\left[\frac{50 \cdot a \cdot 50}{5} \le \frac{Y \cdot 50}{5} \le \frac{50 + a \cdot 50}{5}\right]
$$

$$
= P\left[\frac{-a}{5} \le Z \le \frac{a}{5}\right] = 0,8.
$$

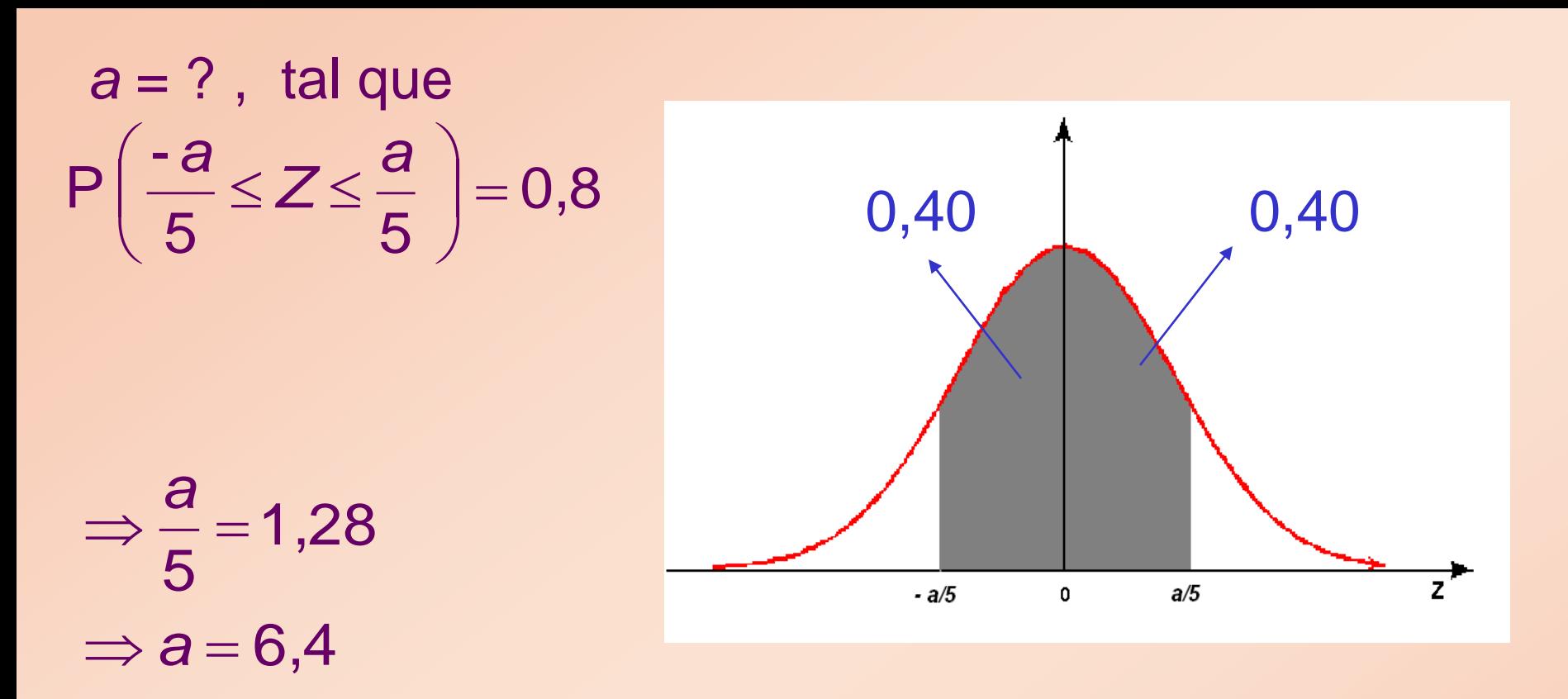

Intervalo procurado:  $(50 - 6, 4 ; 50 + 6, 4) \Rightarrow (43, 6 ; 56, 4)$ .

A probabilidade de em 100 lançamentos termos entre 43 e 57 caras é aproximadamente 80%.

c) Um pesquisador, não conhecendo *p* = P(cara) , decide lançar a moeda 100 vezes e considerá-la desonesta se o número de caras for maior que 59 ou menor que 41. Qual a probabilidade de considerar indevidamente a moeda como desonesta?

- *X* : número de caras nos 100 lançamentos
- *X* ~b(100 ; *p*), com *p* desconhecido para o pesquisador
- P(considerar indevidamente a moeda como desonesta) =  $P(X > 59 \text{ ou } X < 41, \text{ quando } p = 0.5) =$
- $P(X \ge 60 \text{ ou } X \le 40, \text{ quando } p = 0.5) \approx P(Y \ge 60) + P(Y \le 40),$ sendo *Y* ~ N(50 ; 25)

Esta probabilidade fica

P(Y≥60) + P(Y≤40) = P
$$
\left(\frac{Y-50}{5} \ge \frac{60-50}{5}\right)
$$
 + P $\left(\frac{Y-50}{5} \le \frac{40-50}{5}\right)$   
= P(Z≥2) + P(Z≤-2)  
= 0,0455. (Interpretação??)

#### Exemplo 5:

Uma prova é constituída de 20 testes com quatro alternativas cada. Um aluno não estudou a matéria e vai respondê-los ao acaso. Qual a probabilidade de acertar 50% ou mais das questões?

*X* : número de acertos  $X \sim b(20 \; ; \; 0.25)$   $\Rightarrow E(X) = np = 5 \; e \; Var(X) = np(1-p) = 3.75$  $P(X \ge 10) \approx P(Y \ge 10)$   $Y \sim N(5 ; 3,75)$  $= P\left(\frac{Y-5}{1.00} \ge \frac{10-5}{1.00} \right] = P(Z \ge 2.59) = 0.0048.$  $1,93$  1,93  $= P$ 

19 Repetir para 40 testes com quatro alternativas.  $X \sim b(40 \; ; \; 0,25) \implies E(X) = n p = 10$  Var(*X*) = *n p* (1-*p*) = 7,5  $P(X \ge 20) \approx P(Y \ge 20)$   $Y \sim N(10; 7,5)$  $= P\left(\frac{Y-10}{2.75} \geq \frac{20-10}{2.75}\right) = P(Z \geq 3,63) = 0,0001.$  $= P\left(\frac{7-10}{2,75} \geq \frac{20-1}{2,75}\right)$ 

Para 40 testes com cinco alternativas

$$
X \sim b(40 \; ; \; 0,20) \;\; \Rightarrow \;\; E(X) = n \; p = 8
$$
\n
$$
Var(X) = n \; p \; (1-p) = 6,4
$$

$$
P(X \ge 20) \approx P(Y \ge 20)
$$
  
=  $P(Z \ge \frac{20 - 8}{2,53}) = P(Z \ge 4,74) \approx 0,0000.$